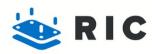

# MacBook Air 13" Late 2010 Fan Replacement

Written By: Dozuki System

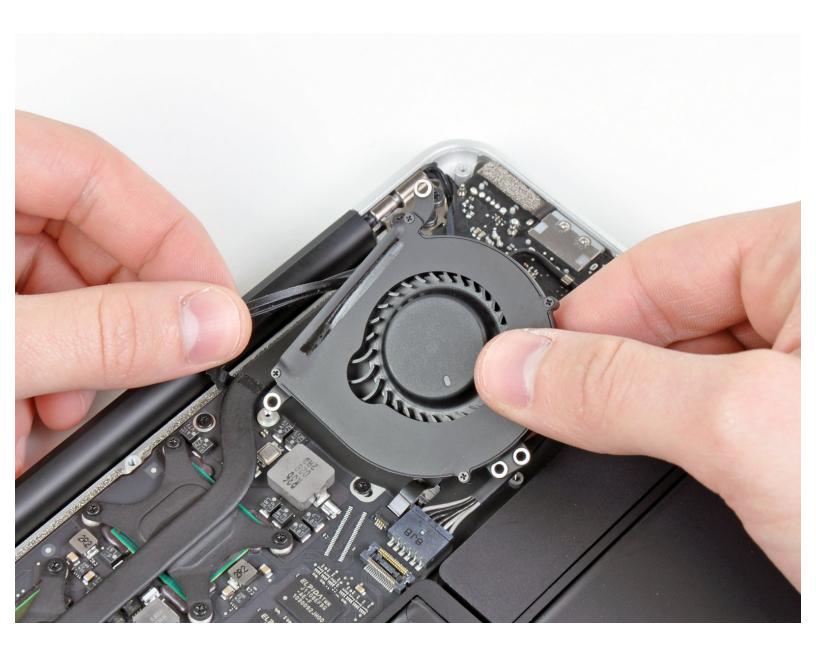

#### **INTRODUCTION**

Use this guide to replace a burned-out fan.

[video: http://www.youtube.com/watch?v=-1r9yl-P-Ao]

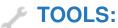

## P5 Pentalobe Screwdriver Retina MacBook Pro and Air (1)

- Spudger (1)
- T5 Torx Screwdriver (1)

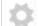

# **PARTS:**

MacBook Air 13" (Late 2010/Mid 2011)
Fan (1)

### Step 1 — MacBook Air 13" Late 2010 Fan Replacement

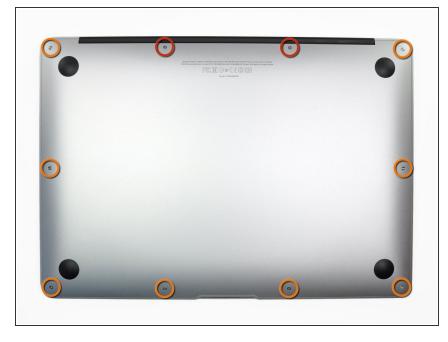

- i Before proceeding, close your computer and lay it on a soft surface top-side down.
  - Remove the following ten screws:
    - Two 9 mm 5-point Pentalobe screws
    - Eight 2.6 mm 5-point Pentalobe screws
- i The special screwdriver needed to remove the eight 5-point Pentalobe screws can be found.

#### Step 2

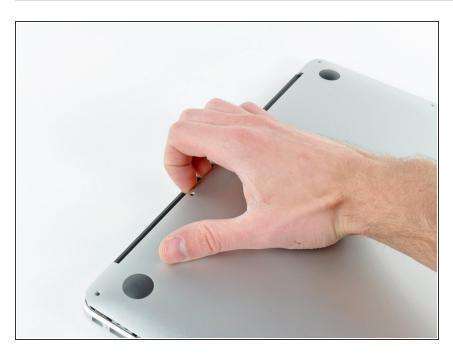

- Wedge your fingers between the display and the lower case and pull upward to pop the lower case off the Air.
- Remove the lower case and set it aside.

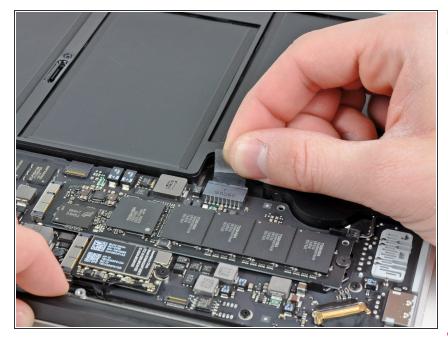

- i For precautionary purposes, we advise that you disconnect the battery connector from the logic board to avoid any electrical discharge. This step is **optional** and is not required.
- Grab the clear plastic pull tab attached to the battery connector and pull it toward the front edge of the Air to disconnect the battery from the logic board.
- Do not lift upward on the connector as you disconnect it.

# Step 4

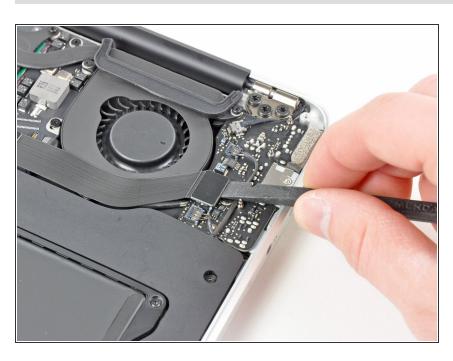

 Use the flat end of a spudger to pry the I/O board cable connector upward out of its socket on the I/O board.

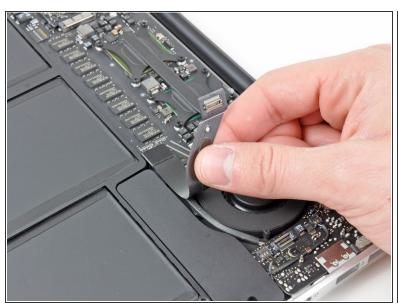

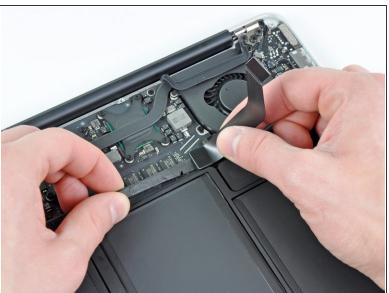

- The following connector has an especially deep socket. Use care when disconnecting it.
- Carefully peel the I/O board cable from the top of the fan.
- While gently pulling the I/O board cable upward near its connection to the logic board, use the tip of a spudger to pry upward on alternating sides of the connector to help "walk" it out of its socket.
- Remove the I/O board cable.

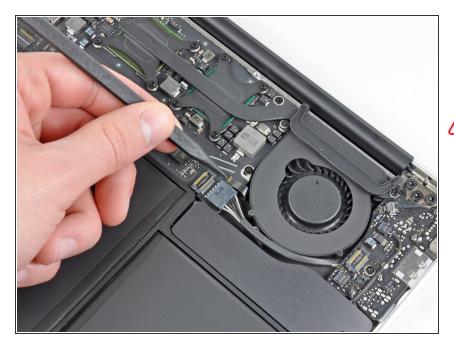

- Use the tip of a spudger to carefully flip up the retaining flap on the fan cable ZIF socket.
- Be sure you are prying up on the hinged retaining flap, **not** the socket itself.

# Step 7

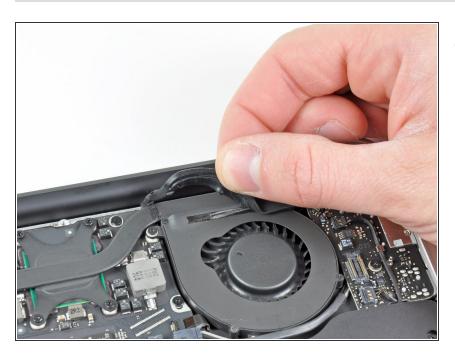

 Peel the rubber gasket off the adhesive on the top of the fan.

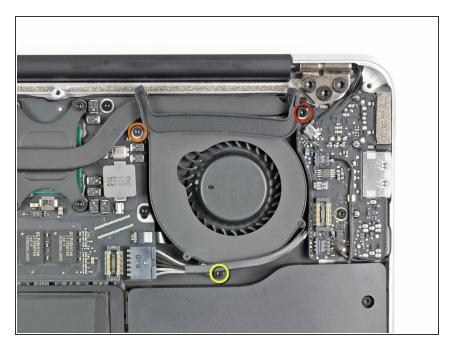

- Remove the following three screws securing the fan to the upper case:
  - One 3.6 mm T5 Torx screw
  - One 2.7 mm T5 Torx screw
  - One 3.6 mm T5 Torx screw with a short head

## Step 9

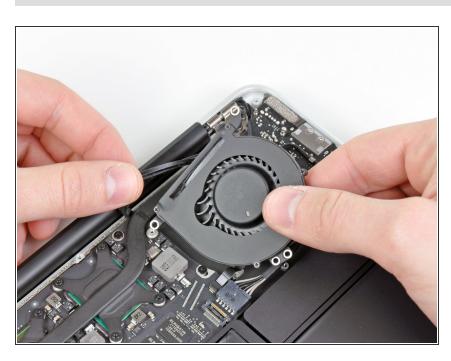

 Lift the fan out of the upper case and carefully pull the fan ribbon cable out of its socket as you remove it from the Air.

To reassemble your device, follow these instructions in reverse order.